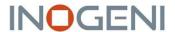

# REMOTE – User manual

### How it works?

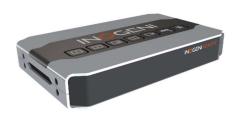

The INOGENI REMOTE is a device that can control the mixing function of SHARE2/SHARE2U and the switching function of CAM300/CAM230 devices. You just need to apply correct wiring between the REMOTE and the INOGENI device. You will then be able to communicate with the device using the push buttons at the top of the device.

# Connectivity

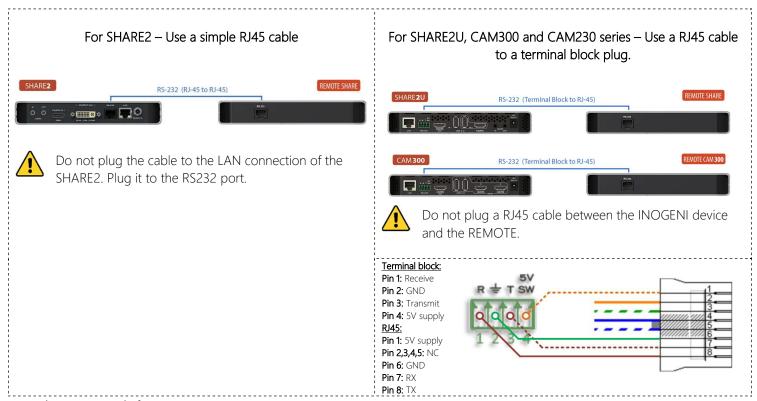

#### Regarding +5V supply for REMOTE:

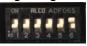

Under SHARE2/SHARE2U and CAM300/CAM230, make sure to put switch number 6 to ON position.

## Technical support

If you need any support on how to operate this device, contact us at <a href="mailto:support@inogeni.com">support@inogeni.com</a> for further assistance.

## Contact us

Come visit us if you have special needs or requirements. We are your specialists for custom USB 3.0, HDMI and SDI professional products tailored to your needs.

INOGENI, Inc. 1045 Wilfrid-Pelletier Avenue – Suite 101 Quebec City, QC, G1W 0C6 Canada